# **Examplify Laptop Computer Registration**

The South Dakota Board of Bar Examiners is pleased to announce examinees will be permitted to use personal laptop computers which have installed and registered **ExamSoft's Examplify**<sup>IM</sup> software for the essay portion of the Bar Examination. This exam will be administered using **ExamSoft's FlexSite** Internet-based exam delivery option and is being offered to all examinees who have filed their application for admission for the examination, and who sign up and complete registration of Examplify.

# **To use a laptop for the essay examination you must:**

- Download and register Examplify *onto the computer you will use on exam day.* (NO EXCEPTIONS)
- Confirm your laptop computer meets the minimum specifications listed below.
- Ensure your laptop is configured for access to the Internet.
- Complete and return a **Mock Exam** using Examplify *prior* to the published registration deadline.
- Have experience using computers.
- Agree to handwrite your examination in the event of a hardware/software malfunction or power failure.
- Agree to not remove, delete or uninstall Examplify or any Examplify program files until results have been published.

#### **To participate you must:**

- Complete the Examplify Registration form and pay the nonrefundable/non-transferable fee by December 1 for the February examination and May 1 for the July examination.
- The Examplify software will be available for downloading from ExamSoft's Web site in advance of the examination. Install the Examplify software onto your laptop by February 1 for the February examination and July 1 for the July examination.
- Complete and return a **Mock Exam** using Examplify *prior* to the published registration deadline.

# **ExamSoft FAQ's:**

# **Who is ExamSoft?**

**ExamSoft Worldwide, Inc.** is a software developer specializing in computerized assessment and assessment administration programs.

# **What is Examplify™?**

**Examplify** is a high stakes assessment program developed and licensed by **ExamSoft** that enables exam takers to securely take examinations downloaded to their own laptop computers by blocking access to files, programs and the Internet during an exam.

# **What is FlexSite?**

FlexSite is ExamSoft's Internet-based exam delivery option. Using Examplify, you will *download* your exam prior to exam day and *upload* your answers after the exam via the Internet. You WILL NOT require Internet connectivity during your exam. You WILL require Internet connectivity to download your exam and upload your answers. It is not possible to take secure exams through a virtual operating system such as Microsoft's Virtual Machine, Parallels or VMware, VMware Fusion or any other virtual operating system environment. Although Examplify can be installed and registered on virtual platforms, it will only be enabled for non-secure Practice Exams.

# **Will there be Internet Connectivity at the Test Site?**

Yes, for the purpose of uploading your answers only.

#### **What are the recommended minimum system requirements for using Examplify and FlexSite?**

Examplify can be used on virtually any modern computer (i.e. purchased within the last 3-4 years). Specific system requirements are found on the ExamSoft website at <https://learn.examsoft.com/about>**.**

#### **PC System Requirements**

Examplify can be used on most modern Microsoft Windows based computers (i.e. purchased within the last 3-4 years). Please see specific system requirements as noted below.

Examplify cannot be used on virtual operating systems such as Microsoft's Virtual Machine, Parallels, VMware, VMware Fusion or any other virtual environments.

# **Examplify Windows**

#### **PC System Requirements:**

- Operating System: 32-bit and 64-bit Versions of Windows Vista, Windows 7, Windows 8, and Windows 10
- Only genuine, U.S.-English, French, Portuguese, Swedish, and British versions of Windows Operating Systems are supported
- ExamSoft does not support Tablet devices
- CPU Processor: 1.86Ghz Intel Core 2 Duo or greater
- RAM: highest recommended for the operating system or  $2GB$
- Hard Drive: highest recommended for the operating system or 1GB of available space
- For onsite support, a working USB port is required (Newer devices may require an adaptor)
- Internet connection for Examplify Download, Registration, Exam Download and Upload
- Screen Resolution must be  $1024x768$  or higher

• Administrator level account permissions

#### **Mac Requirements**

Examplify can be used on most modern Mac OS X based computers (i.e. purchased within the last 3-4 years). Please see specific system requirements as noted below.

Examplify cannot be used on virtual operating systems such as Microsoft's Virtual Machine, Parallels, VMware, VMware Fusion or any other virtual environments.

#### **Examplify Mac**

- Operating System: OS X 10.9 (Mavericks), OS X 10.10 (Yosemite), OS X 10.11 (El Capitan), OS 10.12 (Sierra), and OS 10.13 (High Sierra). Only genuine versions of Mac Operating Systems are supported.
- CPU: Intel processor
- RAM: 2GB
- Hard Drive: 1GB or higher available space
- Server version of Mac OS X is not supported
- For onsite support, and in order to backup the answer files to a USB, a working USB port is required (Newer devices may require an adaptor)
- Internet connection for Examplify Download, Registration, Exam Download and Upload
- Administrator level account permissions
- iPads are not allowed

# **Other Requirements:**

- Agree to hand write your examination in the event of a hardware/software malfunction or power failure.
- Agree to upload your answer file(s) via the Internet by the deadline imposed.
- Agree to not remove, delete or uninstall Examplify or any Examplify program files until results have been published.

Should you require any technical assistance or have any questions about using Examplify, please visit [https://learn.examsoft.com/about.](https://learn.examsoft.com/about)

# **What is the Examplify Registration Process?**

The Registration Process records you as an applicant who has been properly enrolled to take their exam on computer *and* provides you a copy of Examplify to install on your computer. It confirms you have downloaded and installed Examplify, registered your copy of Examplify and downloaded your exam so you may use your computer on exam day.

# **How can I check to make sure I have Registered successfully?**

Once you register with Examplify, you will be advised on-screen and via email that you have done so successfully. You will also receive email confirmation for each exam file downloaded. You may also access your registration status online.

#### **What is the Mock Exam?**

The Mock Exam confirms your laptop is compatible with Examplify and enables users to familiarize themselves with how to open; write and upload answer files *prior* to exam day. The Mock Exam must be completed by the registration deadline to ensure your computer has been configured properly for use on exam day. Failure to do so will require you to handwrite your exam on exam day.

#### **How do I get a copy of the Mock Exam?**

One copy of the Mock Exam will be automatically downloaded after you have registered your copy of Examplify. You will receive email confirmation the download has occurred along with instructions on how to complete the Mock Exam.

#### **How will I know if my Mock Exam answer file was returned?**

A visual 'progress status' (blue bar) is displayed as the upload takes place. When the upload is complete, a 'success' message is displayed on screen. An email confirmation is then sent to the email address you provided when you registered.

#### **May I practice with the software?**

Yes. There are two options. We STRONGLY urge you to take advantage of both.

**Internet Delivered Mock Exam** – Additional copies of the Mock Exam are available to familiarize you with Examplify. Internet connectivity is *only* required to download an additional copy of the exam file and upload the answer file. **NO**  Internet connectivity is required while taking the exam. Instructions for downloading additional copies of the Mock Exam, taking and uploading the answer file may be found at [http://support.examsoft.com/h/.](http://support.examsoft.com/h/)

**Practice Exam Built into Examplify –** After registering **Examplify**, launch the program by double-clicking the **Examplify** icon on your Windows Desktop and then click 'Launch Examplify'. When **Examplify** opens click the "Practice Exam" button. This enables you to familiarize yourself with the **Examplify** exam environment and word processing features. The Practice Exam *cannot* be saved and *no answer fil*e will be uploaded. You may use this Practice Exam as many times as you wish.

# **What if I have problems or questions?**

Begin by visiting ExamSoft's FAQ's web page located at [https://learn.examsoft.com/about/examsoft-support.](https://learn.examsoft.com/about/examsoft-support) Technical support from ExamSoft will also be available to you via email at [support@examsoft.com](mailto:support@examsoft.com) or by phone M-F 8:30 a.m. – 8:30 p.m. EST at 866-429-8889.

#### **SOUTH DAKOTA BOARD OF BAR EXAMINERS EXAMPLIFY REGISTRATION FORM MPT/MEE/Indian Law Exam by Laptop Computer**

#### Registration form and fee must be received in the office of the South Dakota Board of Bar Examiners by **NOVEMBER 1 for the February bar examination or APRIL 1 for the July bar examination.**

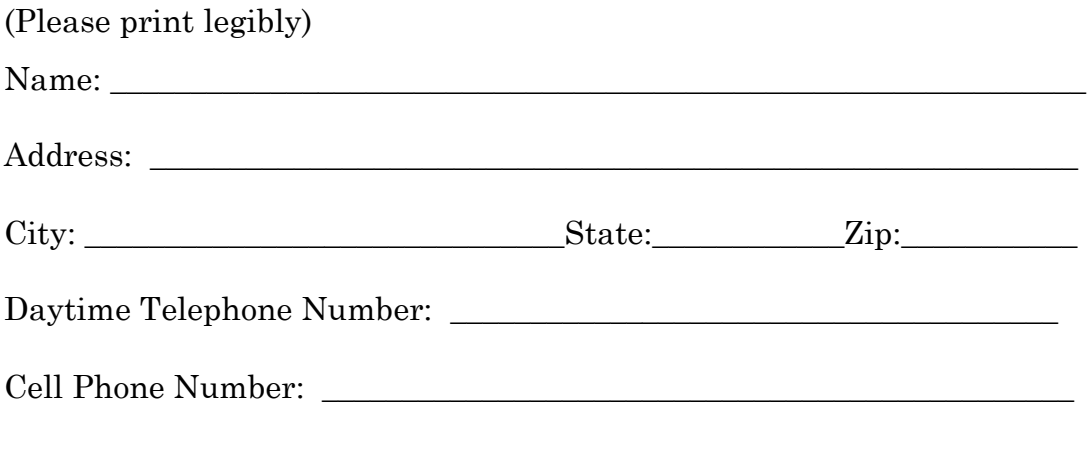

I have submitted an application to take the February/July South Dakota Bar Exam and wish to complete the MPT, MEE and Indian Law portion of the exam on a

laptop computer.

Email Address: \_\_\_\_\_\_\_\_\_\_\_\_\_\_\_\_\_\_\_\_\_\_\_\_\_\_\_\_\_\_\_\_\_\_\_\_\_\_\_\_\_\_\_\_\_\_\_\_\_\_\_\_\_

# **I have included a separate certified check or money order made payable to the Board of Bar Examiners in the amount of \$100 to cover the additional costs associated with the laptop computer registration.**

I understand that I will only be entitled to a refund in the event that ExamSoft verifies, my computer cannot be qualified. I will not be entitled to a refund if I fail to attend the bar exam, withdraw from the exam, or am disqualified by the Board for any reason. I understand, I will not be entitled to a refund in the event of a hardware or software malfunction, or a site power failure on the day of the bar examination.

I understand that the fee is for the current administration of the bar exam only and cannot be transferred to the next bar examination.

I submit this registration form with the understanding that the use of electronic technology in completing my essay answers carries with it some risks, such as power failure, computer failure, etc. I recognize those risks and understand that in the event of such developments, I will be obligated to hand write my answers to the questions.

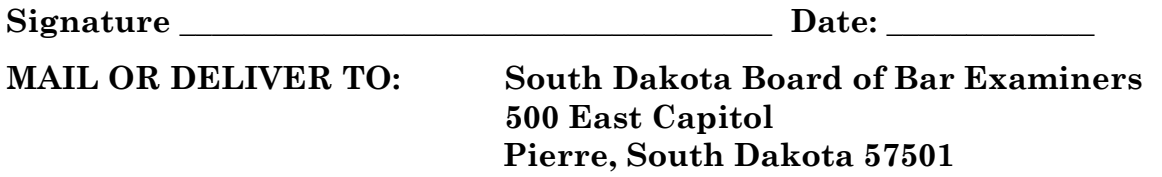